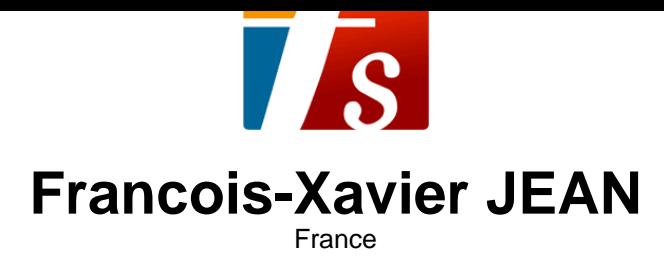

# Journal (27 mars 24)

**Associate:** SACEM - IPI code of the artist : 00483 46 92 21  **Artist page :** https://www.free-scores.com/Download-PDF-Sheet-Music-francoisxavierjean.htm

#### **About the piece**

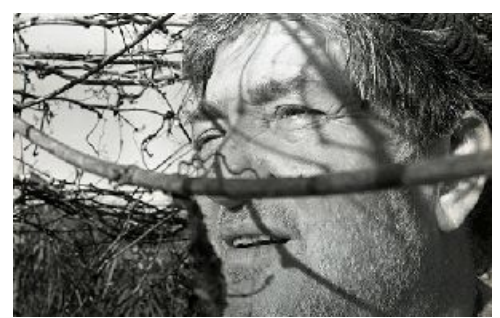

**Instrumentation:** Piano solo

**Title:** Journal [27 mars 24] **Composer:** JEAN, Francois-Xavier **Copyright:** Copyright © Francois-Xavier JEAN **Style:** Early 20th century

**Francois-Xavier JEAN on free-scores.com**

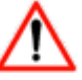

This work is not Public Domain. You must contact the artist for any use outside the private area.

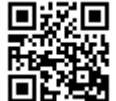

- listen to the audio - share your interpretation

- comment

- contact the artist

# François-Xavier Jean

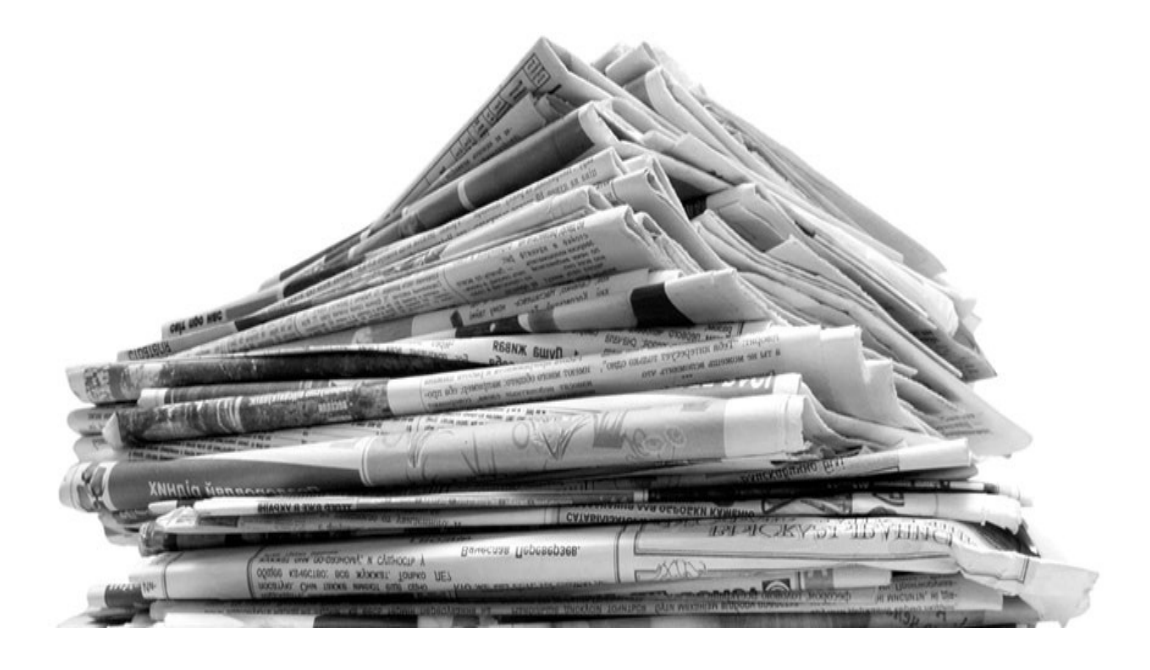

# Journal

27 mars 24

free-scores.com

# composer avec un vecteur (1) https://chat.openai.com/

Pour composer avec le vecteur ( +2,−3,+5,−3,+6) en prenant G comme note fondamentale, nous allons utiliser la représentation numérique des notes de la gamme chromatique dont nous avons discutée précédemment. Dans cette représentation, G est associé au nombre 7, car il se situe sept demi-tons au-dessus de C, note qui a été définie comme "zéro "dans notre système.

Ensuite, nous allons utiliser le vecteur fourni pour déterminer les hauteurs de ton des notes qui doivent être jouées en partant chaque fois de G qui sert alors de note fondamentale.Voici comment nous allons procéder :

#### Associer les notes au vecteur

En partant de G faisant office de note fondamentale, nous allons attribuer des hauteurs aux autres notes en suivant respectant les données fournies par le vecteur.

composer avec un vecteur (2) https://chat.openai.com/

#### Conversion du vecteur en notes

En utilisant notre système de représentation numérique des notes, nous convertissons les nombres figurant dans le vecteur en hauteurs de notes appartenant à la gamme chromatique. Voyons comment cela se traduit :

G : 7 ( Note fondamentale)  $G + 2 = 9: A$  $A - 3 = 6 : F#$  $F# + 5 = 11 : B$  $B - 3 = 8$ : Ab ou G# Ab ou  $G# + 6 = 14 : D$ 

Ainsi, en appliquant le vecteur ( +2,−3,+5,−3,+6) sur G , cad en en suivant les intervalles donnés par le vecteur , nous avons obtenu la séquence que voici: G, A, F#, B, Ab ou G#, D. Avec cette séquence nous pouvons à présent composer une mélodie.

# permutation de vecteur https://chat.openai.com/

Pour permuter le vecteur ( +2,−3,+5,−3,+6), nous pouvons simplement changer l'ordre de ses composantes tout en conservant les valeurs relatives, cad munies de leur signe ( +,-).

Voici une permutation possible : ( +6,−3,+5,−3,+2). Dans cette permutation, chaque valeur du vecteur est déplacée vers une nouvelle position sans modifier les valeurs initiales. Par exemple, la première composante du vecteur initial ( +2) est maintenant déplacée à la dernière position du vecteur ainsi permuté. De même, la dernière composante du vecteur initial (+6) est maintenant déplacée à la première position du vecteur . Cette permutation peut être utile dans différents contextes, pour modifier p.ex. la progression des accords dans une composition musicale ou pour explorer les différentes séquences de notes d'une mélodie.

La combinaison d'un vecteur en sous-vecteurs https://chat.openai.com/

La combinaison d'un vecteur, comme V=( +2,−3,+5,−3,+6), peut être interprétée de différentes manières en fonction du contexte dans lequel il est utilisé. Si nous parlons de combinaisons en sous-vecteurs, nous pourrions examiner toutes les sous-séquences de ce vecteur et en étudier les propriétés. La sous-séquence d'un vecteur est une séquence de ses éléments consécutifs, choisie sans changer l'ordre des éléments. Pour le vecteur V, les sous-séquences possibles pourraient être :

#### sous-séquence d'un vecteur (1)

 $(+2)$  $(-3)$  $(+5)$  $(-3)$  $(+6)$  $(+2,-3)$  $(-5, +5)$  $(+5,-3)$  $(-3, +6)$  $(+2,-3,+)$  $(-3, +5, -3)$  $(+5,-3,+6)$  $(+2,-3,+5,-3)$  $(-3, +5, -3, +6)$  $(+2,-3,+,5,-3,+,6)$ 

#### sous-séquence d'un vecteur (2)

Ces sous-séquences peuvent être aussi explorées pour diverses analyses, comme l'identification de motifs récurrents, comme la recherche de sous-séquences présentant des propriétés particulières, ou encore l'évaluation de la somme ou du produit des éléments de chaque sous-séquence.

La combinaison d'un vecteur peut également faire référence à d'autres opérations mathématiques ou conceptuelles, en fonction du contexte spécifique dans lequel il est utilisé.

#### Le scalaire d'un vecteur

Le scalaire d'un vecteur est une quantité qui mesure l'intensité ou le poids du vecteur dans une certaine direction. Dans le contexte des vecteurs, le scalaire peut également être interprété comme une grandeur sans direction, par opposition à un vecteur qui a à la fois une magnitude et une direction.

Pour calculer le scalaire d'un vecteur V, nous prenons simplement la somme de ses composantes. Pour le vecteur donné V=(+2,−3,+5,−3, +6), le scalaire est calculé comme suit : scalaire de V=2−3+5−3+6=7

Ainsi, le scalaire du vecteur V est 7. Cela signifie que la contribution nette de ce vecteur dans toutes les directions est de 7. En d'autres termes, si nous devions considérer ce vecteur comme une quantité scalaire, son poids ou son intensité serait de 7.

#### somme des hauteurs de notes d'un accord

Pour calculer la somme des hauteurs de ton des notes d'un accord, nous devons additionner les hauteurs de ton de chaque note qui le compose. Les hauteurs de ton sont mesurées par rapport à une référence, comme la note C dans la gamme chromatique.

Par exemple, considérons un accord avec les notes  $C$  (do),  $E$  (mi)  $et G (sol)$ :

La hauteur de ton de C est 0 par rapport à la note C.

La hauteur de ton de E est 4 par rapport à la note C.

La hauteur de ton de G est 7 par rapport à la note C.

La somme des hauteurs de ton est donc :

0+4+7=110+4+7=11

Cela signifie que la somme des hauteurs de ton des notes de cet accord est 11 par rapport à la note C. Cette somme peut être utilisée pour déterminer la hauteur totale de l'accord dans la gamme chromatique.

#### opérations vectorielles (1)

Pour le vecteur V=(-2,+8,-4,-3,+5), voici quelques opérations vectorielles courantes que vous pourriez effectuer :

Addition de vecteurs : Vous pouvez ajouter ce vecteur à un autre vecteur composé de même dimension en additionnant les composantes correspondantes. Par exemple, si  $W=(1,2,3,4,5)W=(1,2,3,4,5)$ , alors V+W=(-2+1,8+2,-4+3,-3+4,+5+5)=(-1,10,-1,1,10)V+W=(-2+1,8+2,-4+3,-3+4,  $(+5+5)=(-1,10,-1,1,10).$ 

Soustraction de vecteurs : Vous pouvez soustraire un autre vecteur WW de ce vecteur en soustrayant les composantes correspondantes. Par exemple, si  $W=(1,2,3,4,5)W=(1,2,3,4,5)$ , alors  $V-W=(-2-1,8-2,-4-3,-3-4,$ +5−5)=( −3,6,−7,−7,0)V−W=( −2−1,8−2,−4−3,−3−4,+5−5)=( −3,6,−7,−7,0).

Multiplication par un scalaire : Vous pouvez multiplier ce vecteur par un scalaire kk en multipliant chaque composante par ce scalaire. Par exemple, si k=2k=2, alors kV=(2x−2,2×8,2x−4,2x−3,2×5)=(-4,16,-8, −6,10)kV=( 2×−2,2×8,2×−4,2×−3,2×5)=( −4,16,−8,−6,10).

Produit scalaire : Vous pouvez calculer le produit scalaire de ce vecteur avec un autre vecteur WW de même dimension en multipliant les composantes correspondantes et en sommant les résultats. Par exemple, si W=(1,2,3,4,5)W=(1,2,3,4,5), alors le produit scalaire V⋅W=( −2×1)+( 8×2)+( −4×3)+( −3×4)+( 5×5)=−2+16−12−12+25=15V⋅W=( −2×1)+  $(8×2)+(-4×3)+(-3×4)+(5×5)=2+16-12-12+25=15.$ 

Produit vectoriel : Le produit vectoriel n'est pas applicable ici car il nécessite des vecteurs tridimensionnels.

Norme du vecteur : Vous pouvez calculer la norme ( ou magnitude) de ce vecteur en prenant la racine carrée de la somme des carrés de ses composantes. La norme de VV serait ||V||=(-2)2+82+(-4)2+  $(-3)$ 2+52=4+64+16+9+25=118||V||=(-2)2+82+(-4)2+(-3)2+52  $=4+64+16+9+25=118$ 

Ces opérations vectorielles sont quelques exemples courants de manipulations que vous pouvez effectuer avec le vecteur V=(-2,+8,-4,-3, +5)V=( −2,+8,−4,−3,+5). Vous pouvez les utiliser dans divers contextes mathématiques et scientifiques pour résoudre des problèmes et effectuer des analyses.ques et de l'analyse vectorielle, vous pouvez explorer de nouvelles façons de composer et d'apprécier la musique. N'hésitez pas à expérimenter et à explorer différentes approches pour voir ce qui fonctionne le mieux pour vous !

composer de la musique '1)

Composer de la musique à l'aide de vecteurs peut être une approche intéressante et innovante. Les vecteurs peuvent être utilisés pour représenter différents aspects de la musique, tels que la hauteur, la durée, l'intensité, le timbre, etc. Voici quelques façons dont vous pourriez utiliser des vecteurs pour composer de la musique :

Vecteurs de hauteur : Vous pouvez utiliser des vecteurs pour représenter les hauteurs des notes dans une mélodie. Chaque composante du vecteur pourrait représenter une note spécifique, et la séquence des composantes du vecteur pourrait représenter la mélodie.

### composer de la musique (2)

Vecteurs de durée : Les vecteurs peuvent également être utilisés pour représenter la durée des notes dans une partition musicale. Chaque composante du vecteur pourrait représenter la durée d'une note, et la séquence des composantes du vecteur pourrait représenter la progression rythmique de la musique.

Vecteurs de timbre : Vous pourriez utiliser des vecteurs pour représenter les caractéristiques du timbre des instruments ou des sons utilisés dans votre composition. Chaque composante du vecteur pourrait représenter des aspects tels que la brillance, la richesse harmonique, etc.

Opérations vectorielles pour la composition : Vous pouvez utiliser des opérations vectorielles telles que l'addition, la soustraction, la multiplication par un scalaire, etc., pour manipuler les vecteurs de musique et créer des variations intéressantes dans votre composition.

#### composer de la musique (fin)

Algorithmes de génération musicale : En utilisant des techniques d'apprentissage automatique et d'intelligence artificielle, vous pourriez développer des algorithmes qui génèrent automatiquement de la musique à partir de vecteurs de caractéristiques musicales.

Interactivité musicale basée sur les vecteurs : Vous pourriez développer des applications interactives où les utilisateurs peuvent manipuler des vecteurs musicaux en temps réel pour créer leur propre musique de manière intuitive. En combinant les principes de la musique avec les concepts des mathématiques et de l'analyse vectorielle, vous pouvez explorer de nouvelles façons de composer et d'apprécier la musique. N'hésitez pas à expérimenter et à explorer différentes approches pour voir ce qui fonctionne le mieux pour vous !

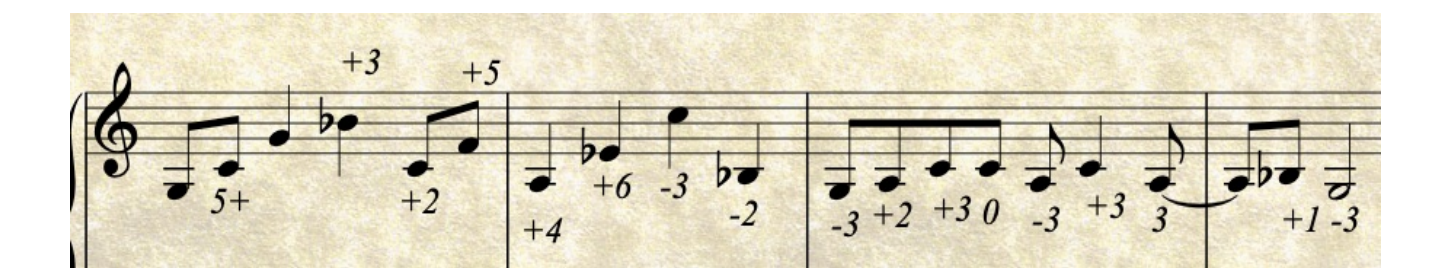

#### application d'un vecteur

Dans l'exemple suivant, nous pouvons observer les intervalles en proportion de demi-tons avec la pente qu'ils accomplissent, ascendantes ou descendantes. (+2, +5,+4) p.ex. et partant du Bb, la mélodie monte d'une 2de majpuis d'une 4te J et enfin d'une 3ce majréalisant ainsi à partir du 4e temps de la mes.1 les notes Bb/C/ F/A. A note le paradoxe F monte d'une 3ce majet pourtant il descend, oui bien sûr, mais d'une octave inférieure. Plutôt que de dire F\A = -8 en expliquant que F descend d'une 6te min vers A, il est plus simple de dire F/A = 4 en sous-entendant que le F mote d'une 3ce maj transposée à l'octave inférieure. Petite gymnastique d'esprit, vous me direz mais très utile et à ce propos, les anciens parlent de renversement.

## scalaire de vecteur

un scalaire est la somme des éléments d'un vecteur privés de leur signe. Ainsi le vecteur Vo ( -3,+2,-6,+5,+4) est de scalaire 20  $(3+2+6+5+4=20)$ 

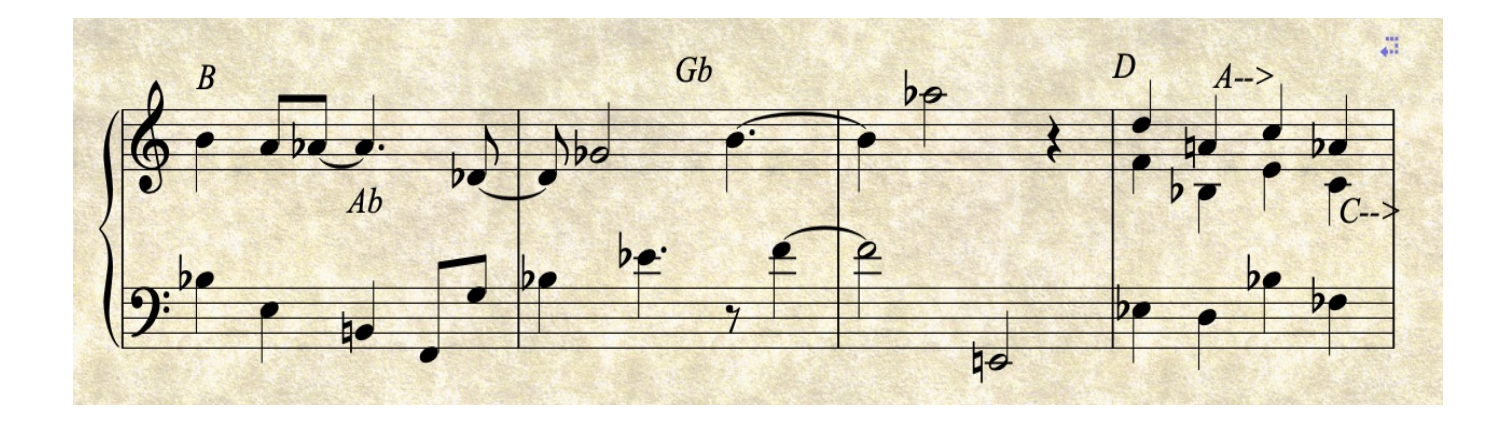

analyse du vecteur sur B, Ab, Gb D ...

Vecteur VI  $(-3, +2, -6, +5, +4)$  sur B =  $\rightarrow$  B \ Ab / Bb \E / A / Db Vecteur V1  $(-3, +2, -6, +5, +4)$  sur Gb =  $\rightarrow$  Gb \ Eb / F \ B / E / Ab Vecteur V1  $(-3, +2, -6, +5, +4)$  sur Ab =  $\rightarrow$  Ab\F/G\Db/Gb/Bb

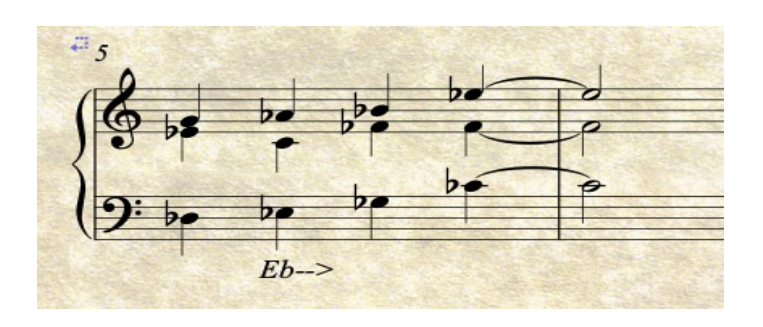

analyse du vecteur V2 sur D ...

Vecteur V2  $(+03,-2,+6,+5,-4)$  sur D = --> D/F\Eb/A/Db même scalaire 20, seuls changent les signes

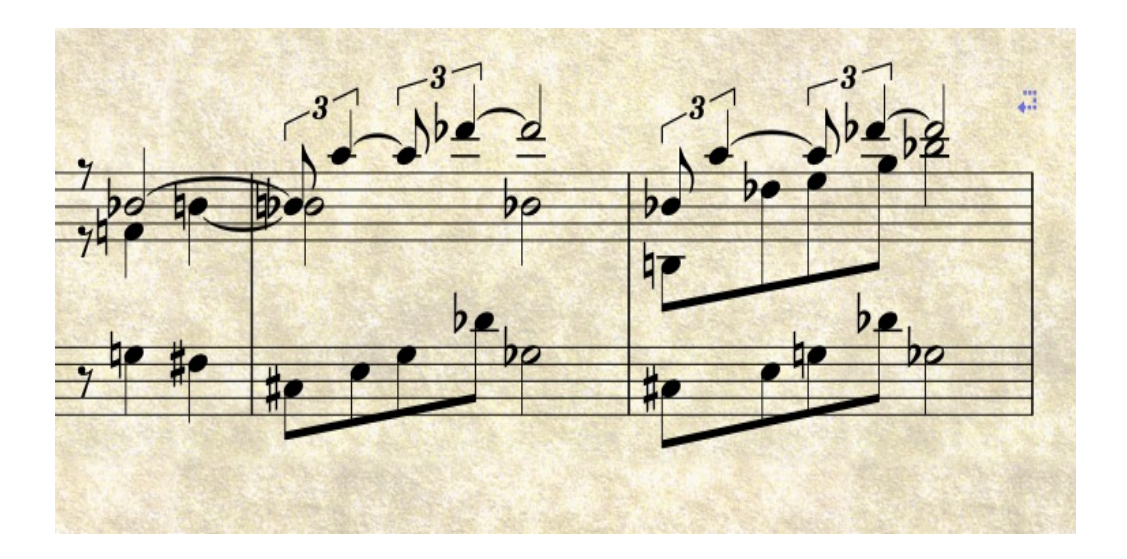

analyse du vecteur V3 sur Bb ...

Vecteur V3 (3,2,6,5,4) de scalaire 20 sur Bb , les signes cette fois sont libres

# Journal

27 mars 24

François-Xavier Jean

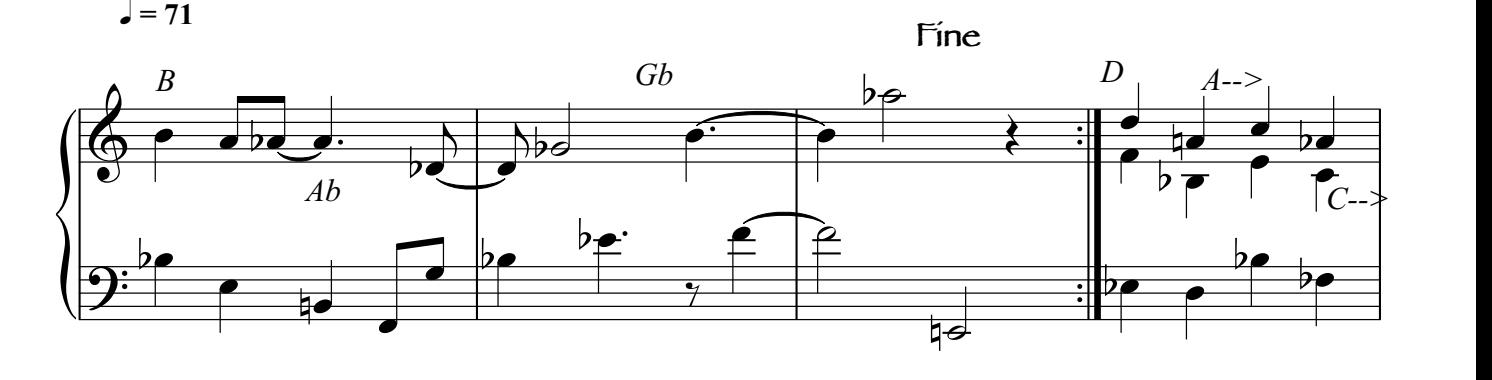

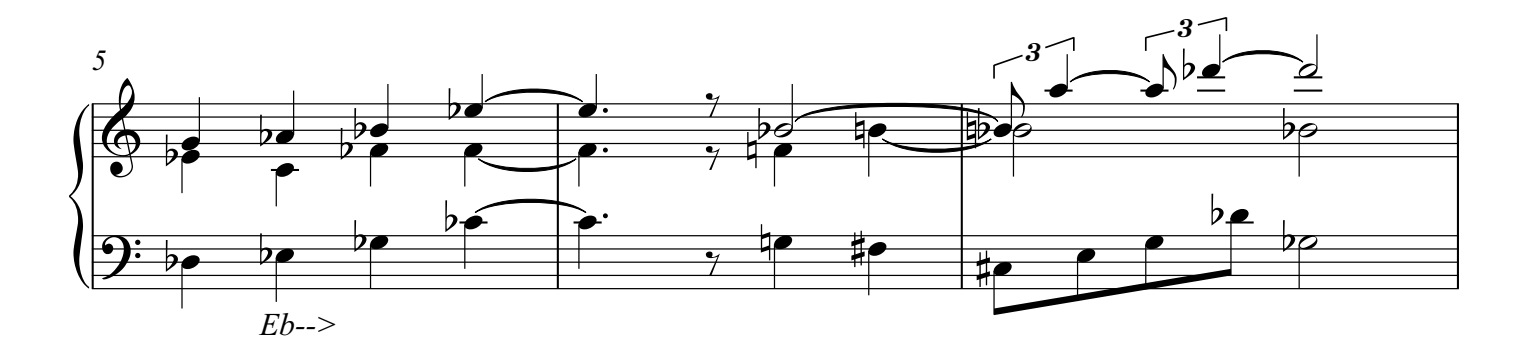

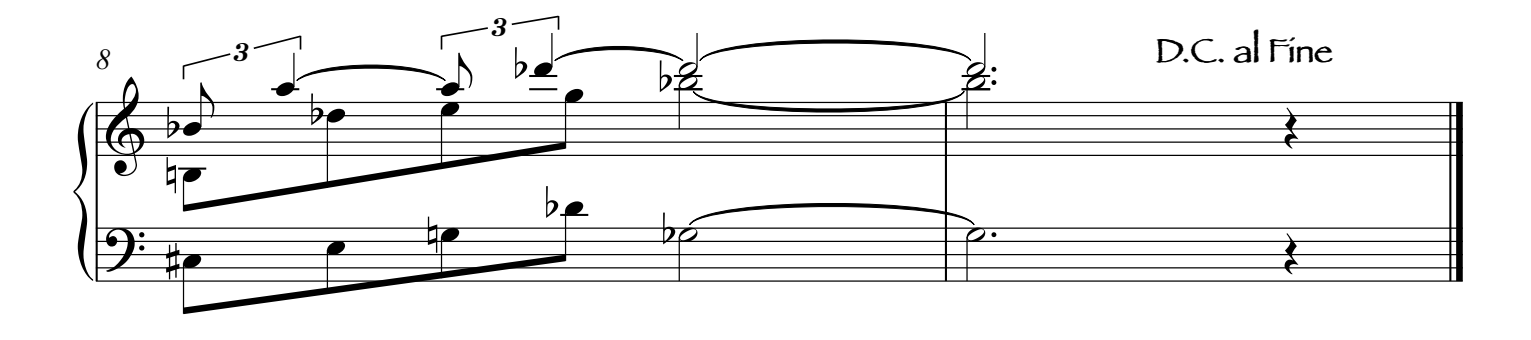

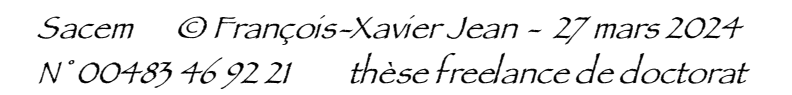

free-scores.com